## **Demandes**

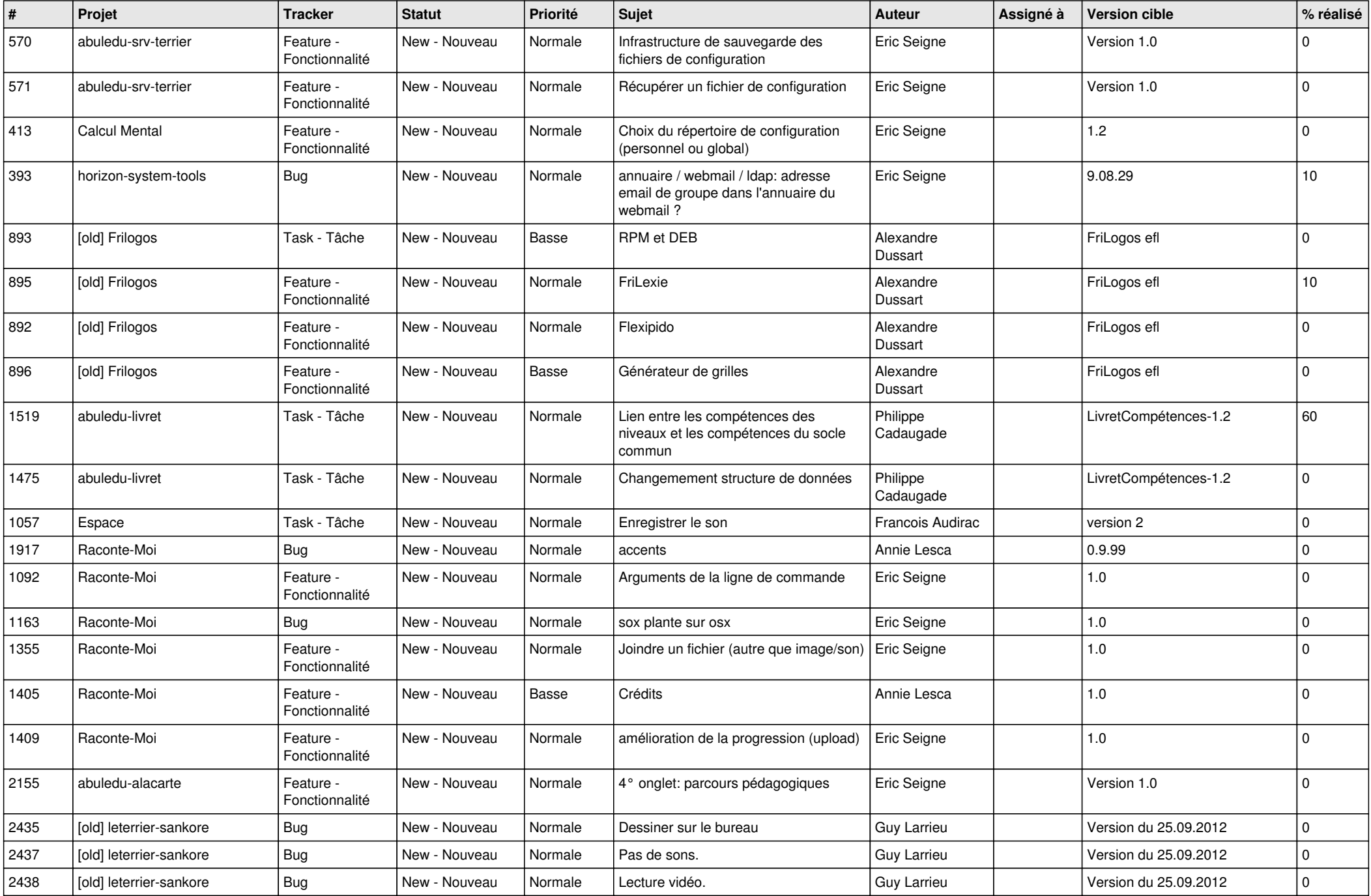

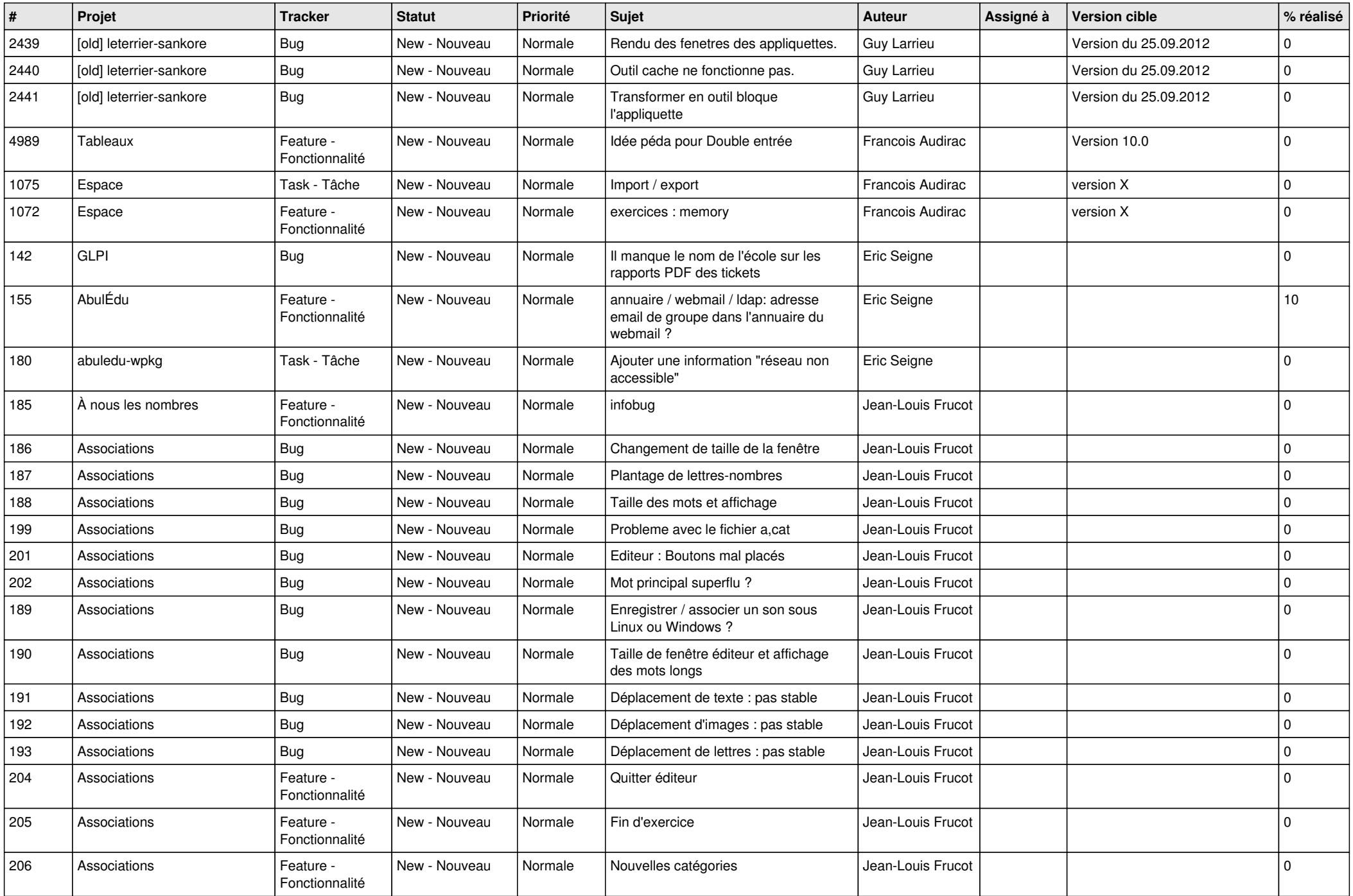

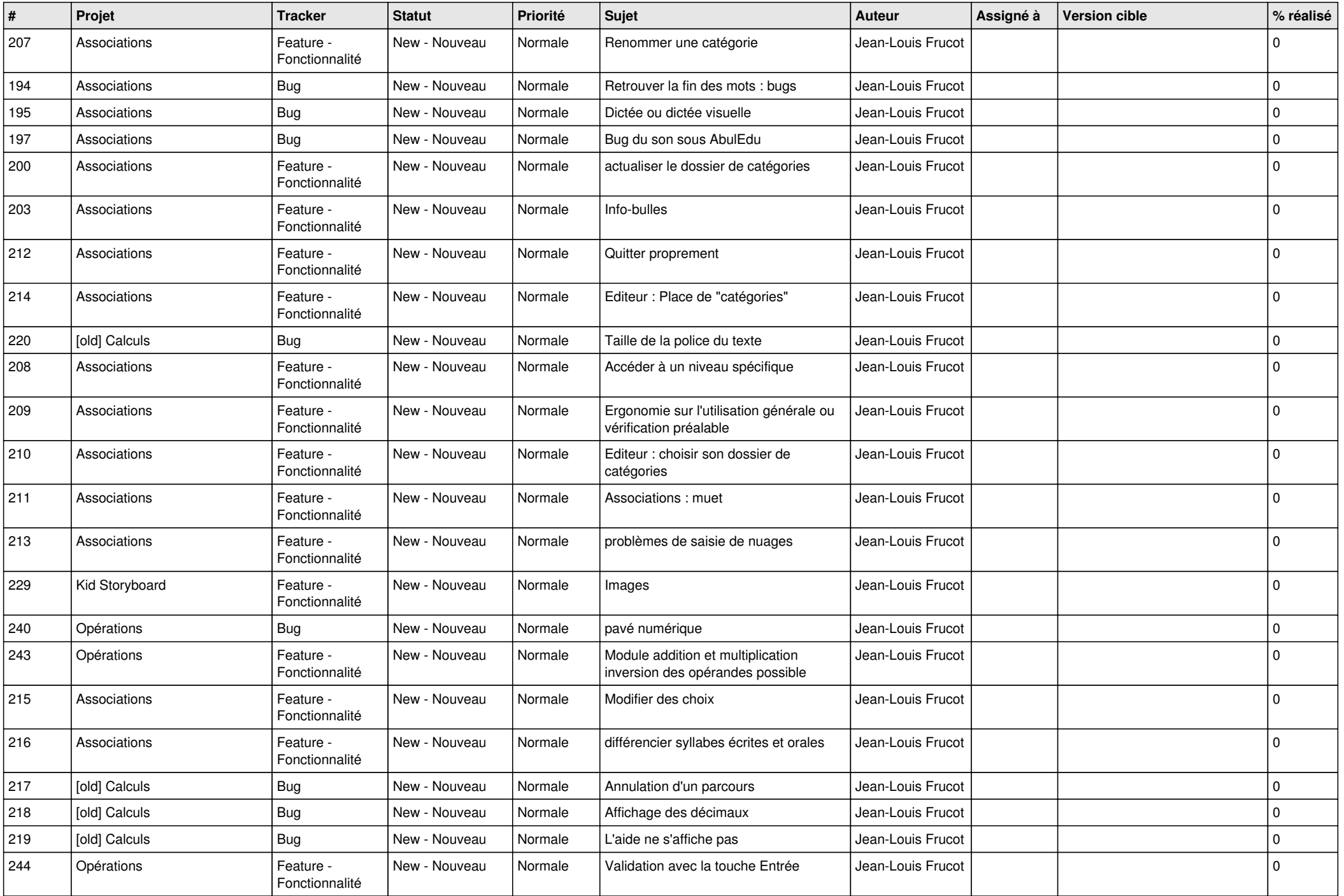

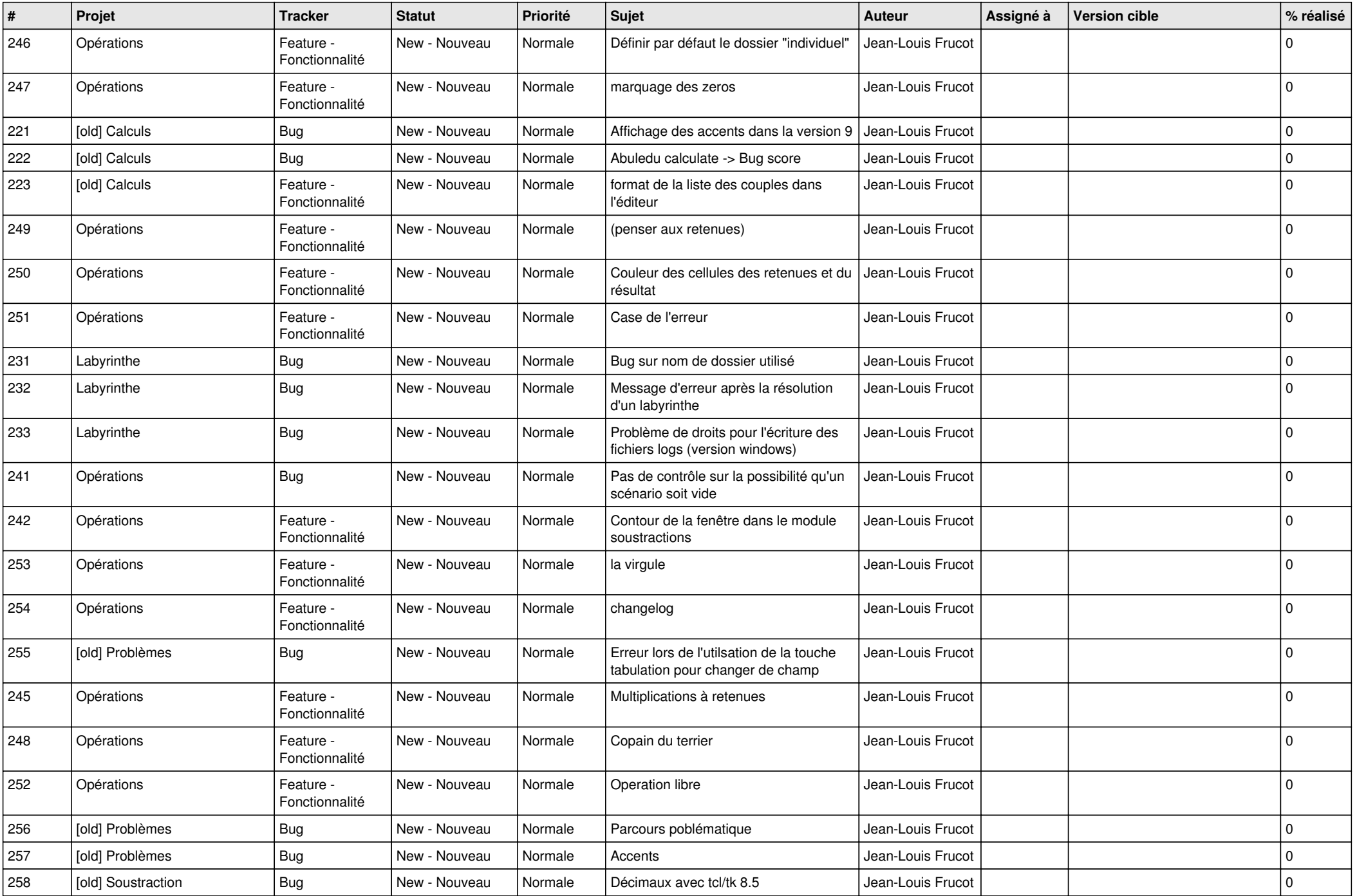

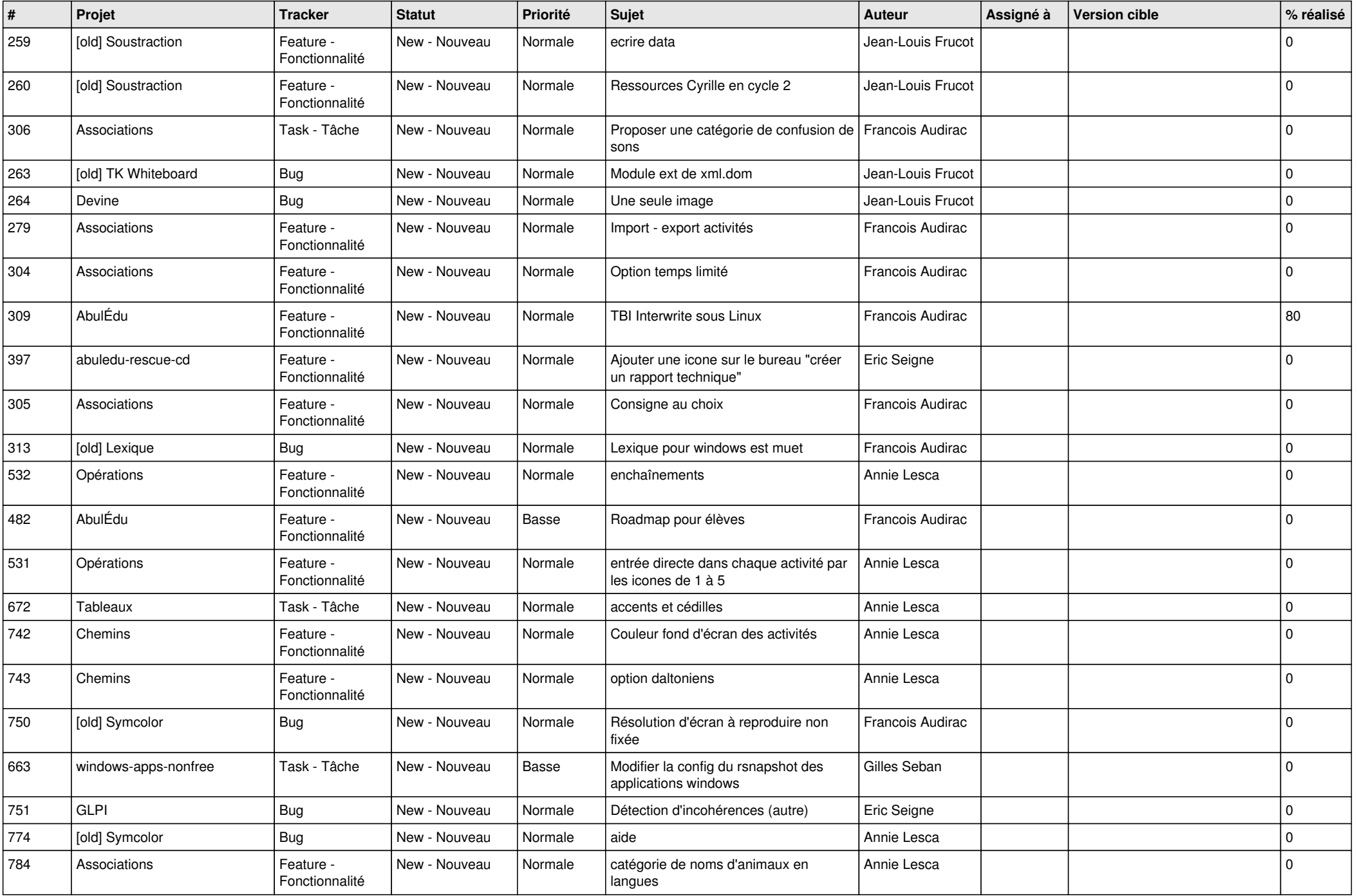

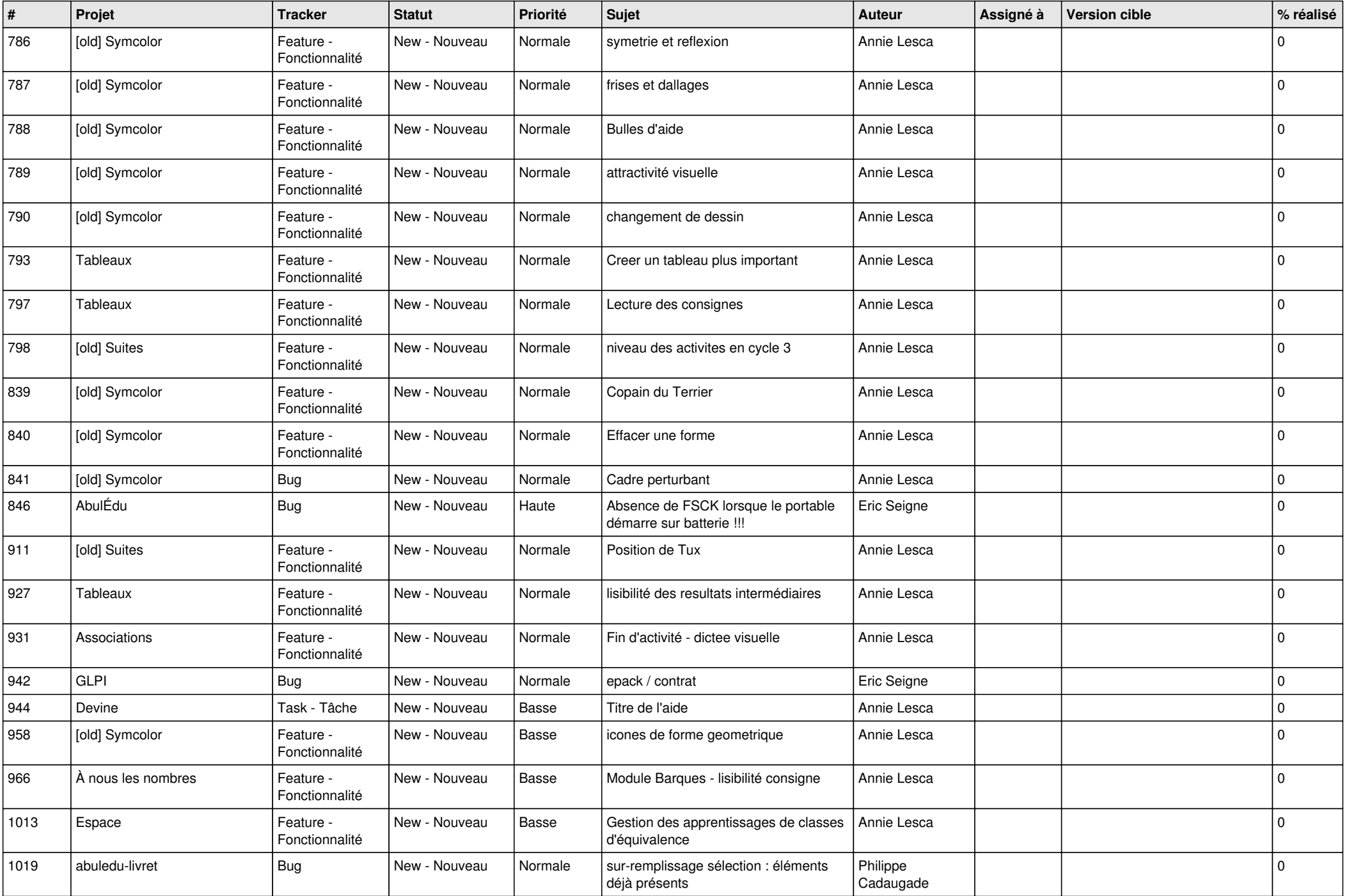

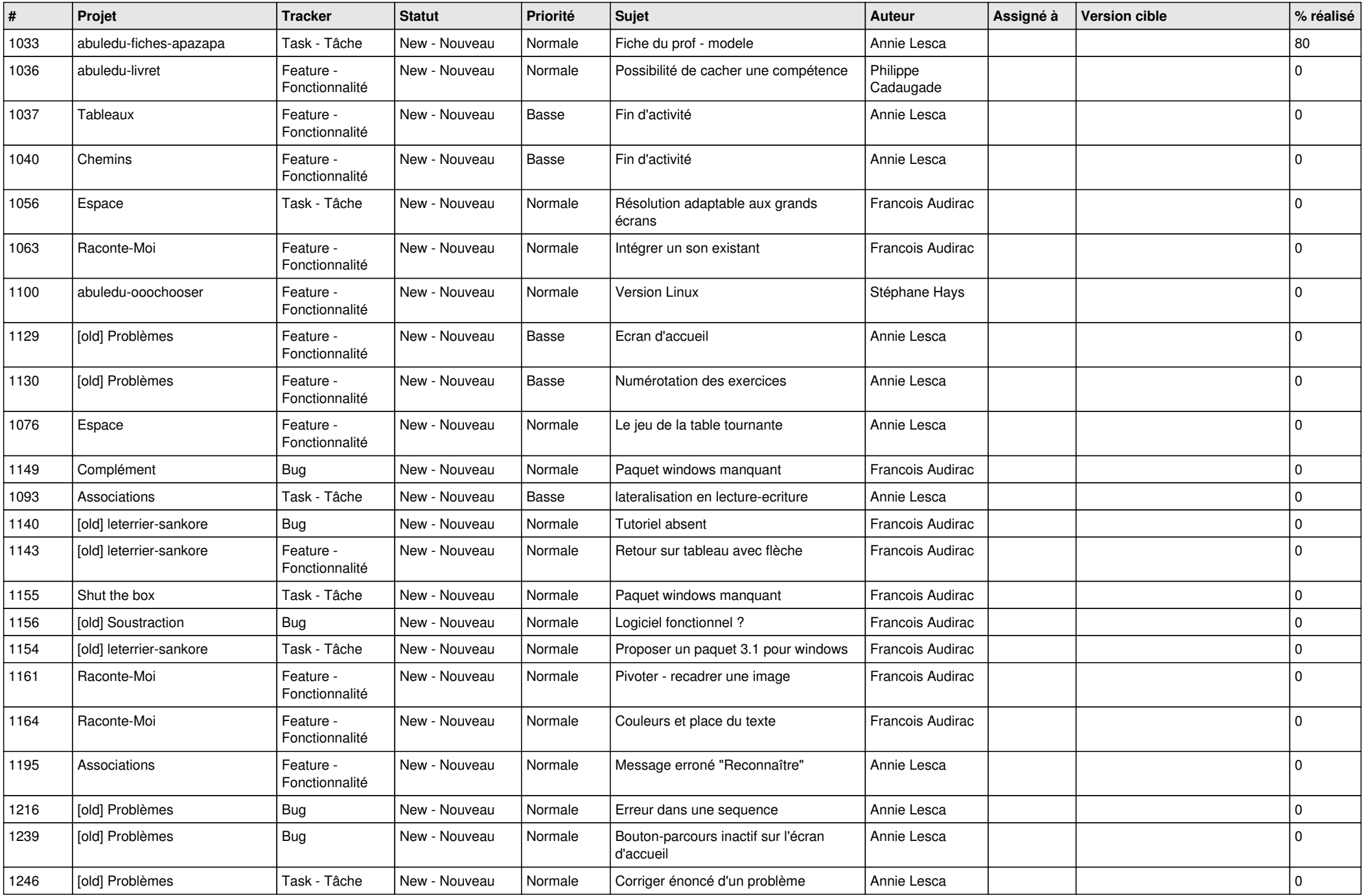

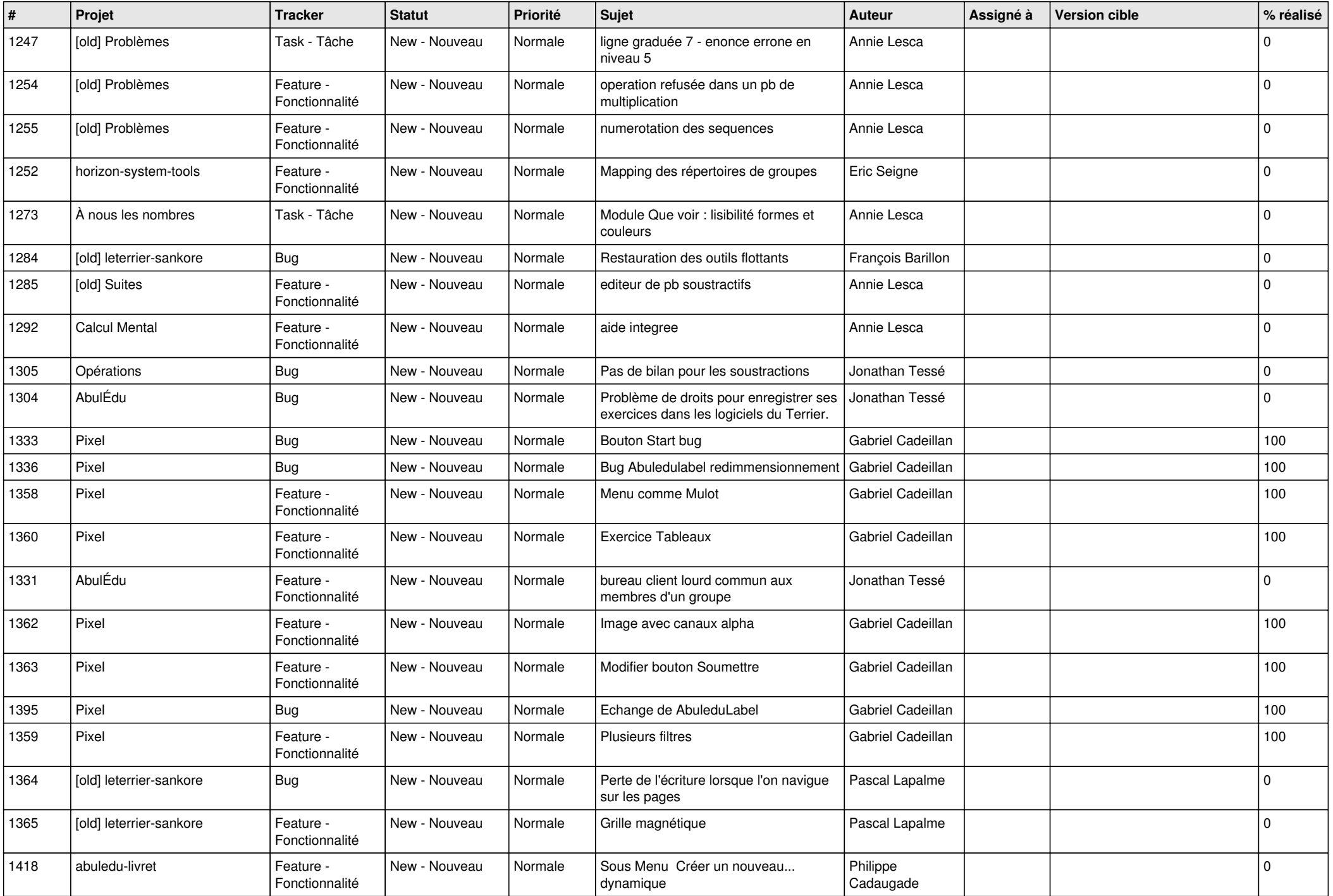

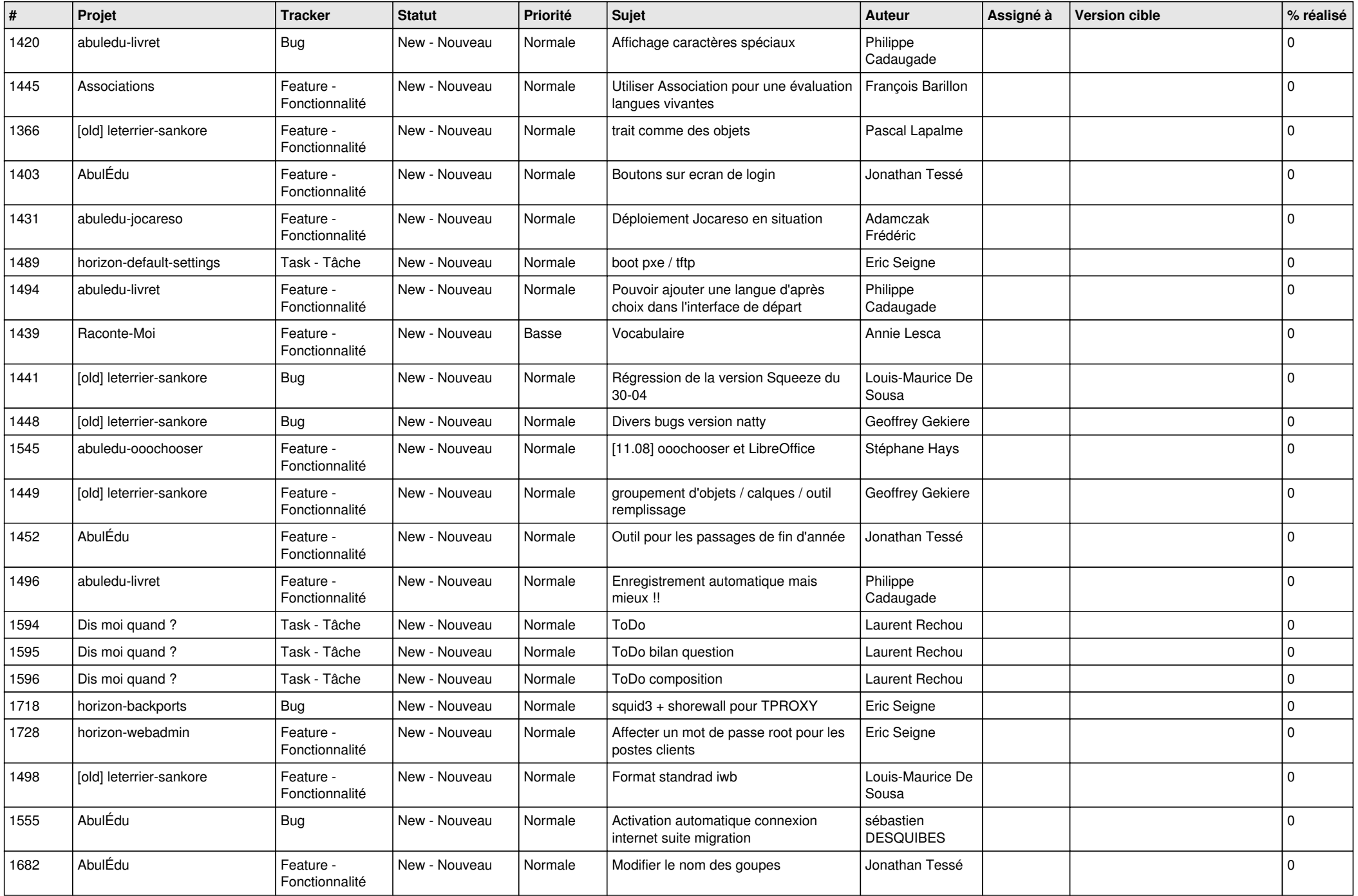

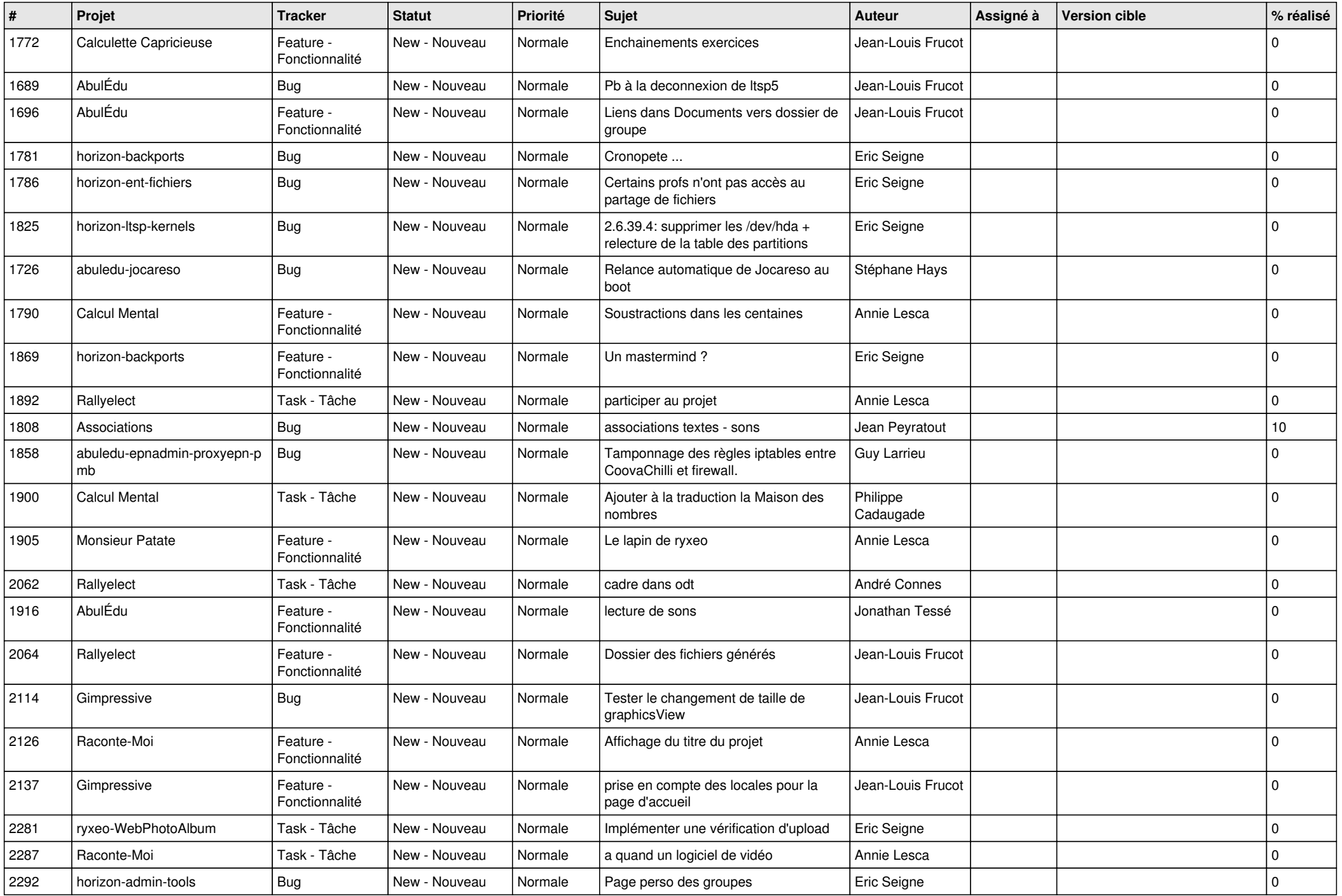

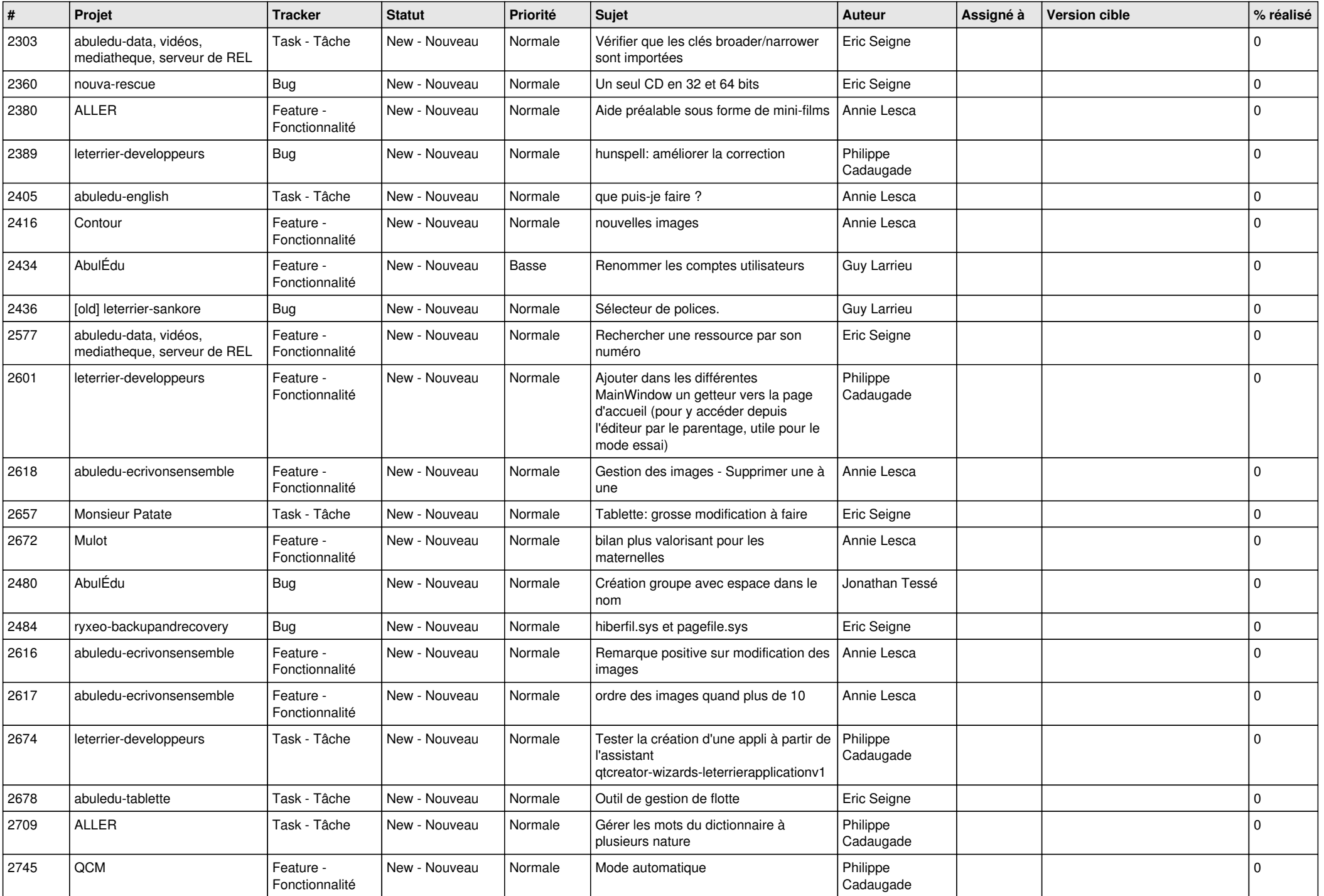

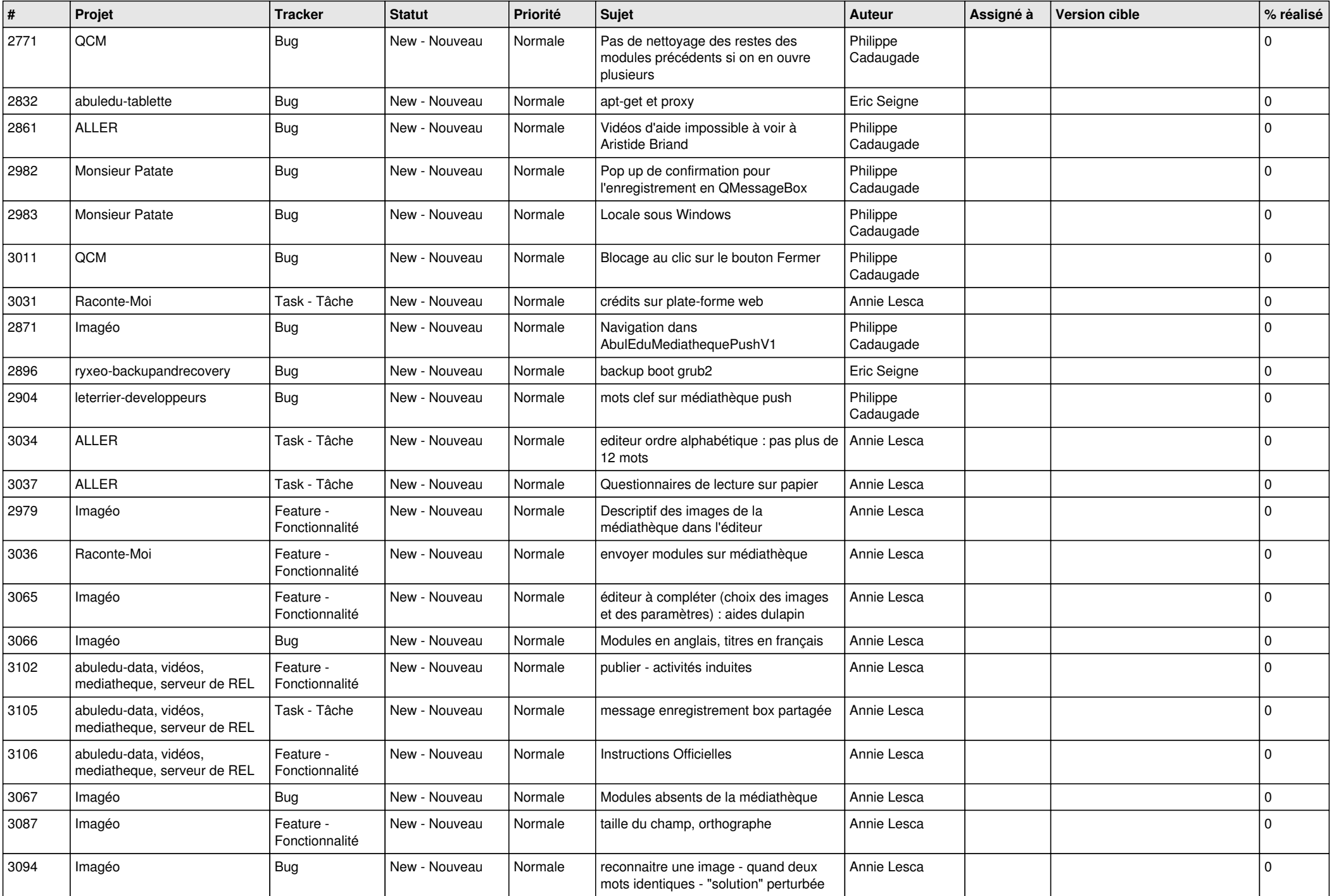

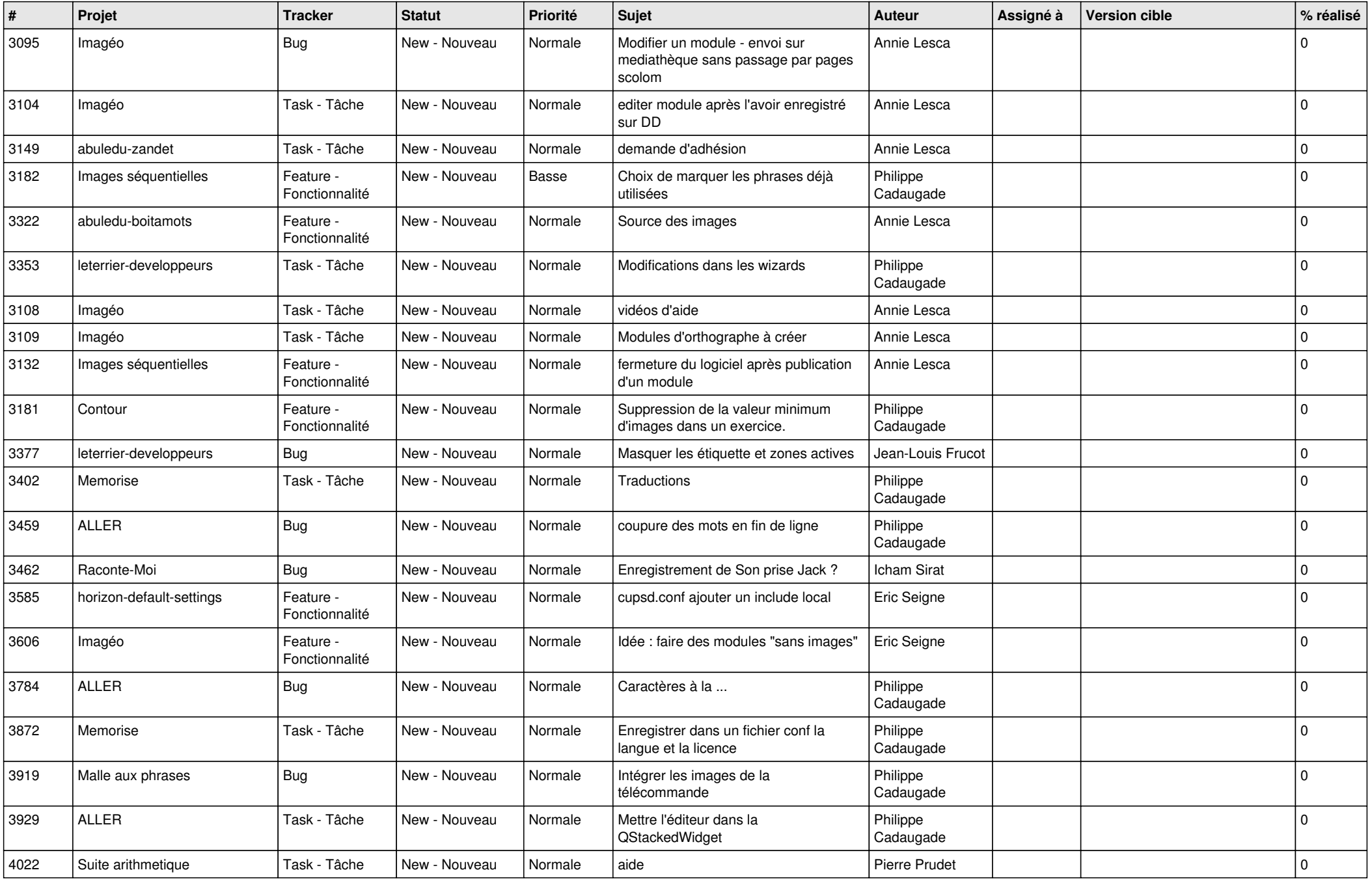

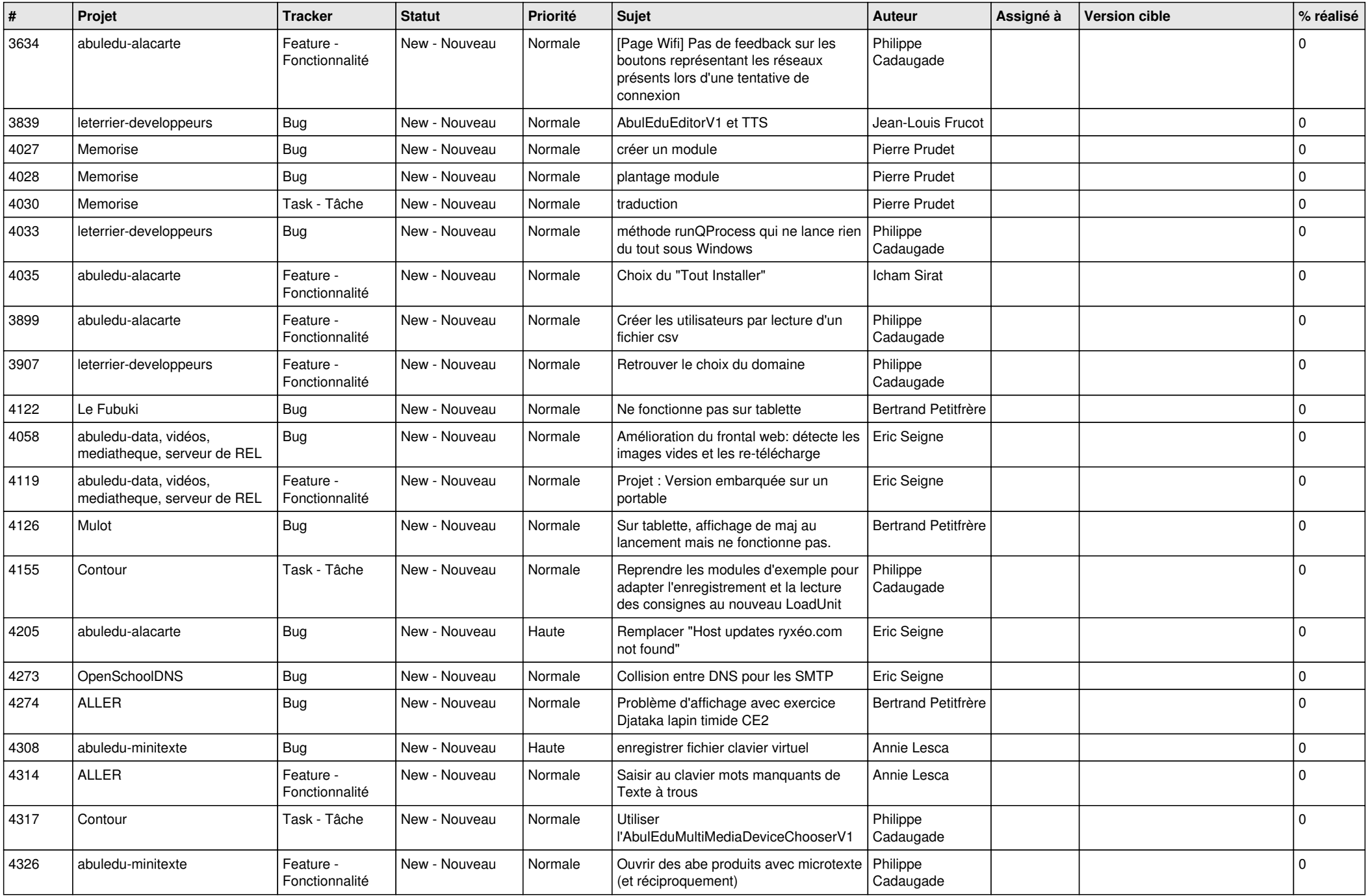

![](_page_14_Picture_513.jpeg)

![](_page_15_Picture_498.jpeg)

![](_page_16_Picture_492.jpeg)

![](_page_17_Picture_542.jpeg)

![](_page_18_Picture_523.jpeg)

![](_page_19_Picture_514.jpeg)

![](_page_20_Picture_546.jpeg)

![](_page_21_Picture_539.jpeg)

![](_page_22_Picture_670.jpeg)

![](_page_23_Picture_131.jpeg)

**...**